# ICPNA dultural contarte ESCUELA DE NARRADORES ORALES

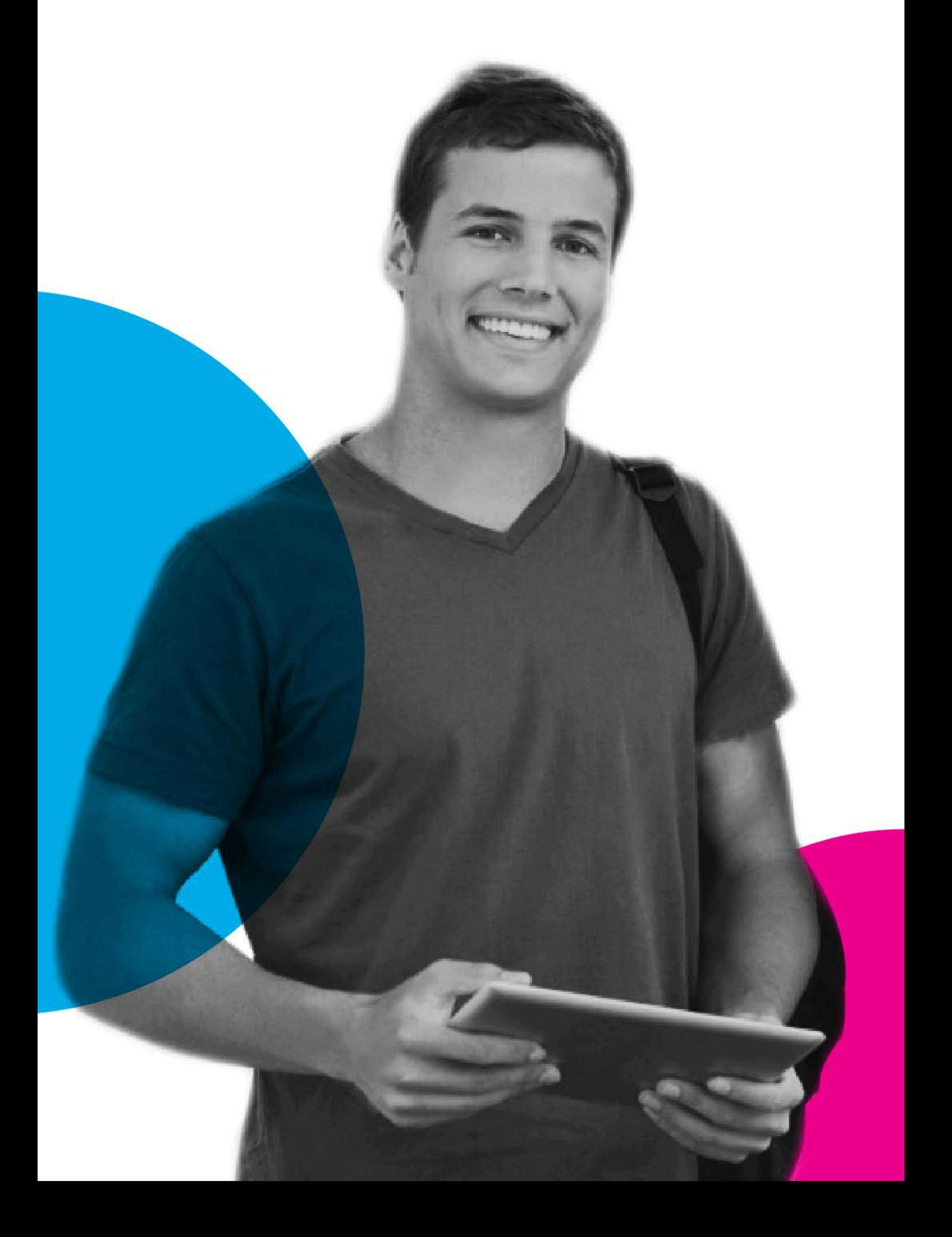

## **TODOS TENEMOS** ALGO QUE CONTAR...

Si te apasiona el arte de contar historias o tienes una buena idea y te gustaría aprender a comunicarla asertivamente, CONTARTE es para ti. Únete al nuevo programa online de Narradores Orales del ICPNA.

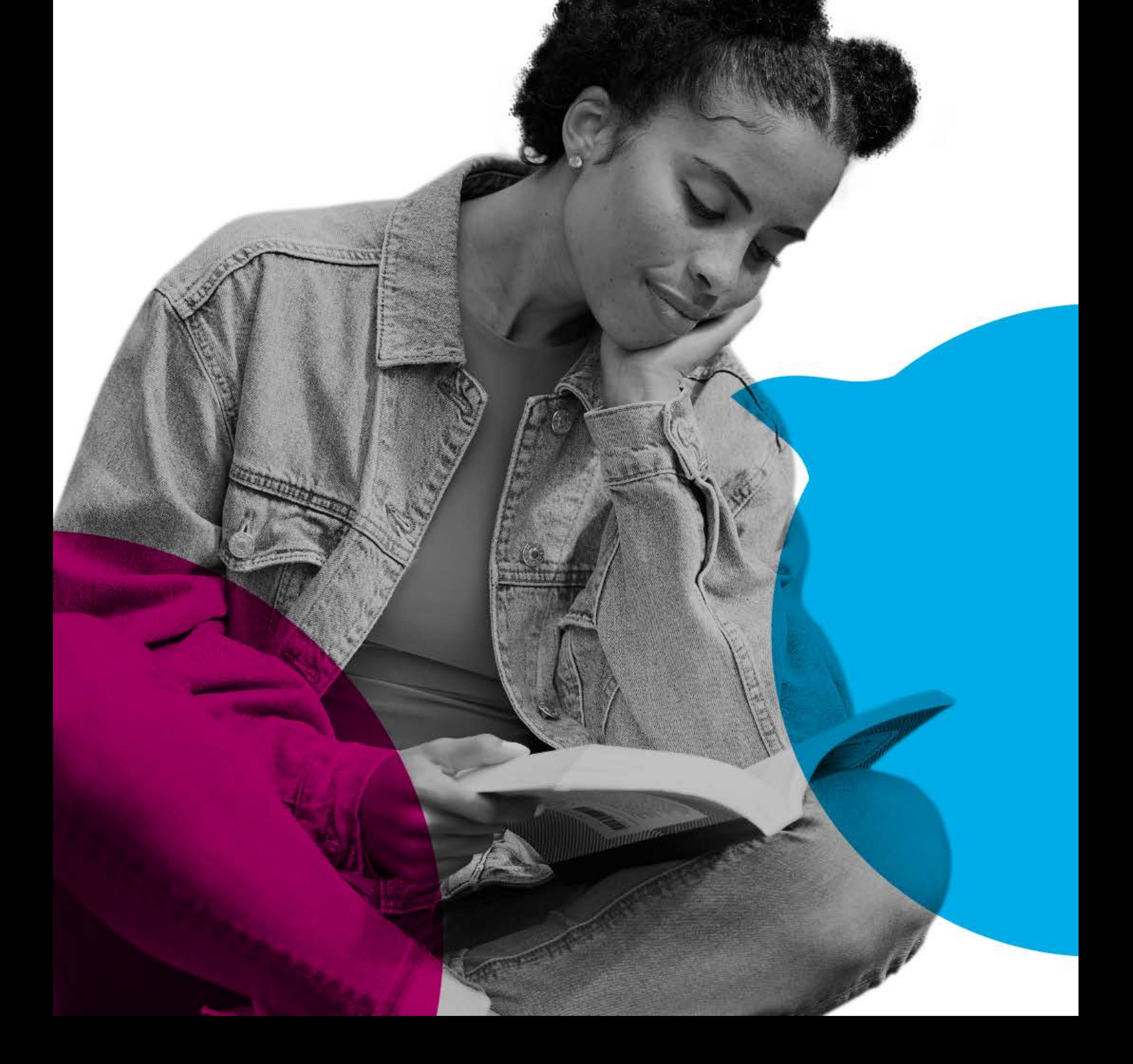

## DIRIGIDO A...

01

Narradores que quieran aprender a estructurar y presentar sus relatos de manera más efectiva.

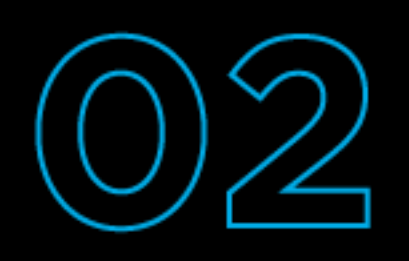

Profesionales de cualquier área que deseen aprender a comunicar sus ideas de la mejor manera y busquen potenciar sus habilidades narrativas

para su desempeño en el trabajo.

 $\blacktriangleright$  $\mathbf{O}$ 

Personas interesadas en mejorar sus habilidades de comunicación oral y desarrollar sus habilidades narrativas, sin experiencia en el campo de la narración.

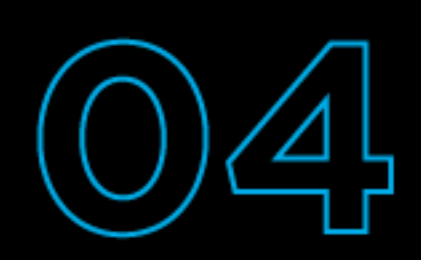

Desarrolladores de contenido que busquen potenciar sus habilidades comunicativas para contar historias y comunicar sus ideas.

Público en general mayor a 18 años, si eres profesional, estudiante, amante de la literatura o simplemente disfrutas contar historias **CONTARTE** es para ti.

## **DALE FORMA** A TUS IDEAS ¿QUÉ LOGRARÁS?

4

6

Desarrollo de habilidades de narración, tales como el manejo de la voz, la gestión del tiempo, la construcción del personaje, entre otras.

\_ \_ \_ \_ \_ \_ \_ \_ \_ \_ \_ \_ \_ \_ \_

-----------------------------

 $\begin{array}{cccccccccc} \bot & \bot & \bot & \bot & \bot & \bot & \bot \end{array}$ 

Desarrollo de la creatividad y fomentar la imaginación para crear historias originales.

Aprendizaje de técnicas narrativas, como la narración de cuentos, leyendas, mitos, fábulas, entre otros, lo que permite ampliar el repertorio y mejorar la calidad de la narración.

Desarrollo de la confianza y la autoexpresión, lo que puede ser útil no solo en el ámbito de la narración, sino también en otras áreas de la vida personal y profesional.

Conectar con la tradición oral, lo que enriquece la perspectiva de la narración y la comprensión de las historias de diferentes culturas.

Ampliación de la red de contactos, al participar del programa se tiene la oportunidad de conocer a otros narradores y profesionales del sector.

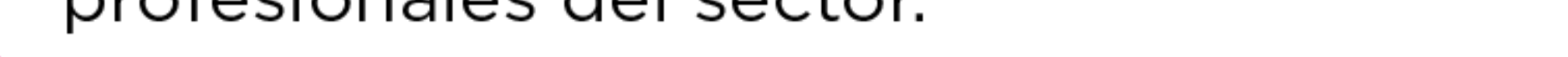

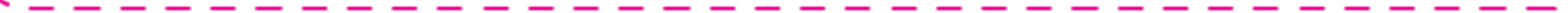

# NUESTRO PROGRAMA

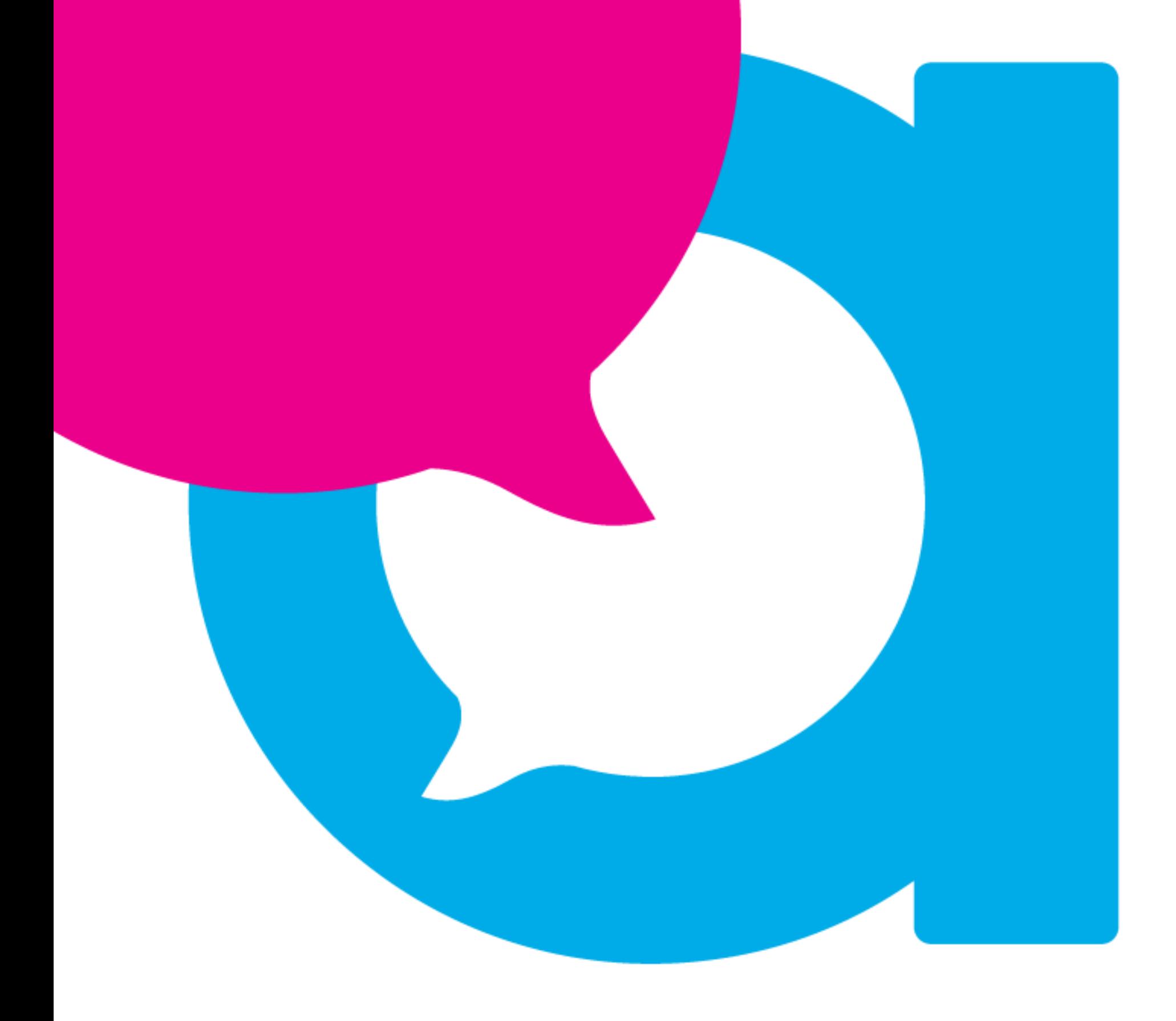

# contarte

#### ESCUELA DE NARRADORES ORALES

## CONTARTE CONSTA DE **6 MÓDULOS BÁSICOS**

**DESARROLLADOS EN MODALIDAD VIRTUAL** 

#### **ACERCAMIENTO A LA NARRACIÓN ORAL**

Descubre la narración oral: su importancia, historia y técnicas para noveles narradores. Aprende a elegir cuentos y diferenciar entre narrador, cuentacuentos y cuentista.

#### **CUENTOS E HISTORIAS PARA LA INFANCIA**

Mejora tu habilidad narrativa con herramientas para contar historias a niños. Descubre la importancia de la literatura infantil y juvenil, y aprende a usar elementos clave para cautivar a tu audiencia.

#### **CUENTOS E HISTORIAS PARA ADULTOS**

Descubre cómo la narración oral puede ser disfrutada por adultos. Aprende técnicas para narrar cuentos literarios y cómo contar historias personales desde la memoria afectiva y familiar.

#### **LITERATURA PERUANA**

Explora cuentos de autores peruanos y leyendas de tradición oral. Sumérgete en la rica cultura peruana y disfruta de historias fascinantes transmitidas de generación en generación.

#### **A PURO CUENTO**

Únete a nuestro mes de práctica de narración oral para todas las edades. Aprende y aplica técnicas para participar en nuestra gala virtual de clausura.

#### **CONVIVIO NARRACIÓN TEATRO**

Enriquece tus habilidades teatrales en nuestra propuesta de narración oral. Nuestro coordinador compartirá su experiencia y abordará las diferencias entre teatro y narración, incluyendo técnicas de puesta en escena para ambos.

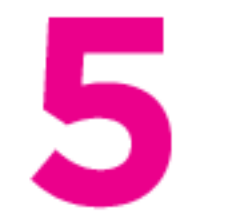

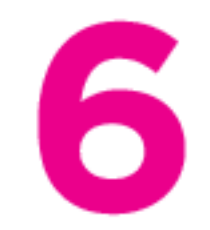

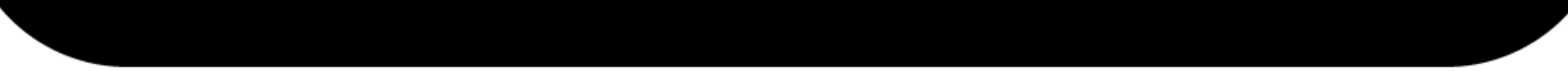

# NUESTROS DOCENTES

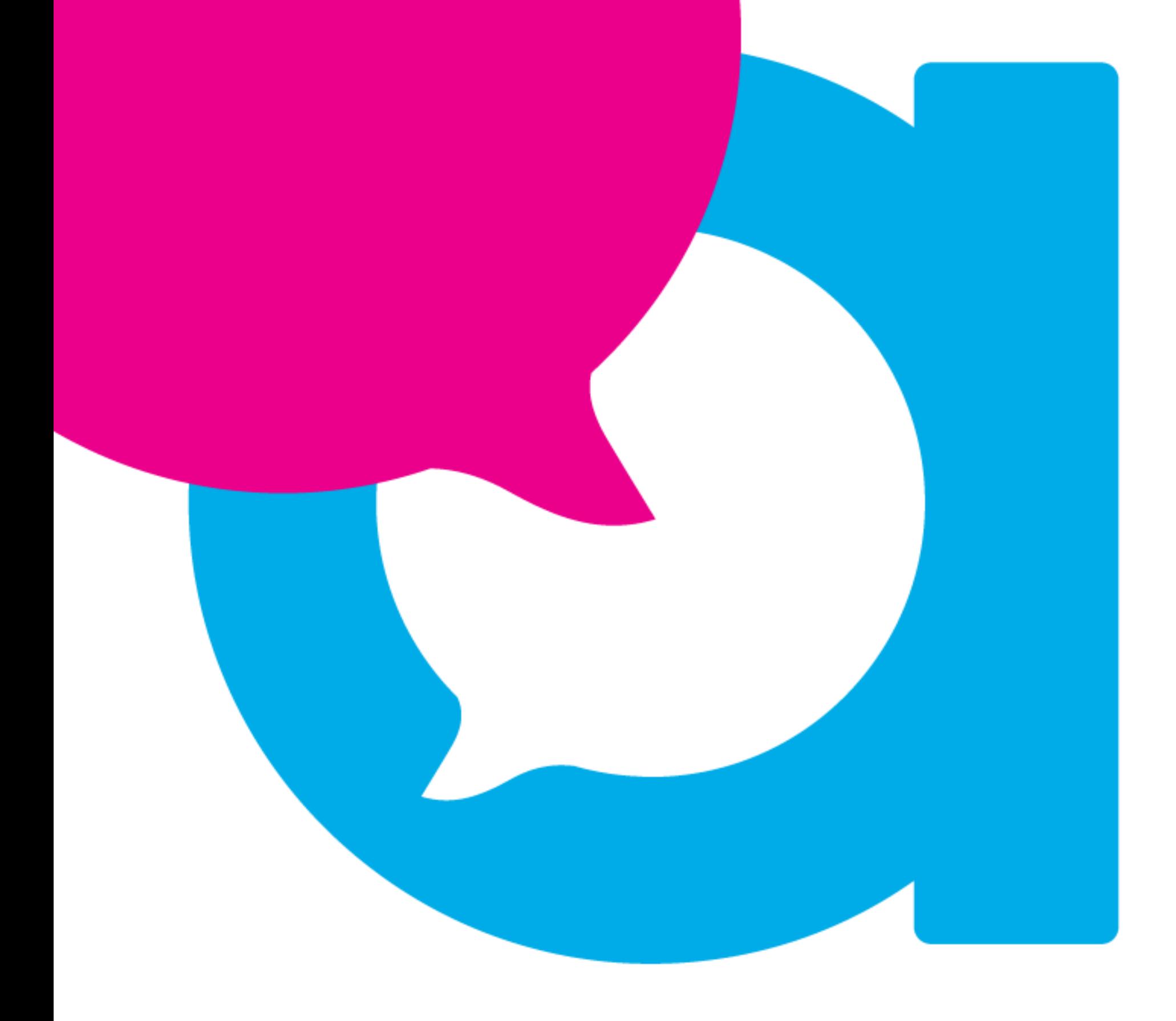

# contarte

#### ESCUELA DE NARRADORES ORALES

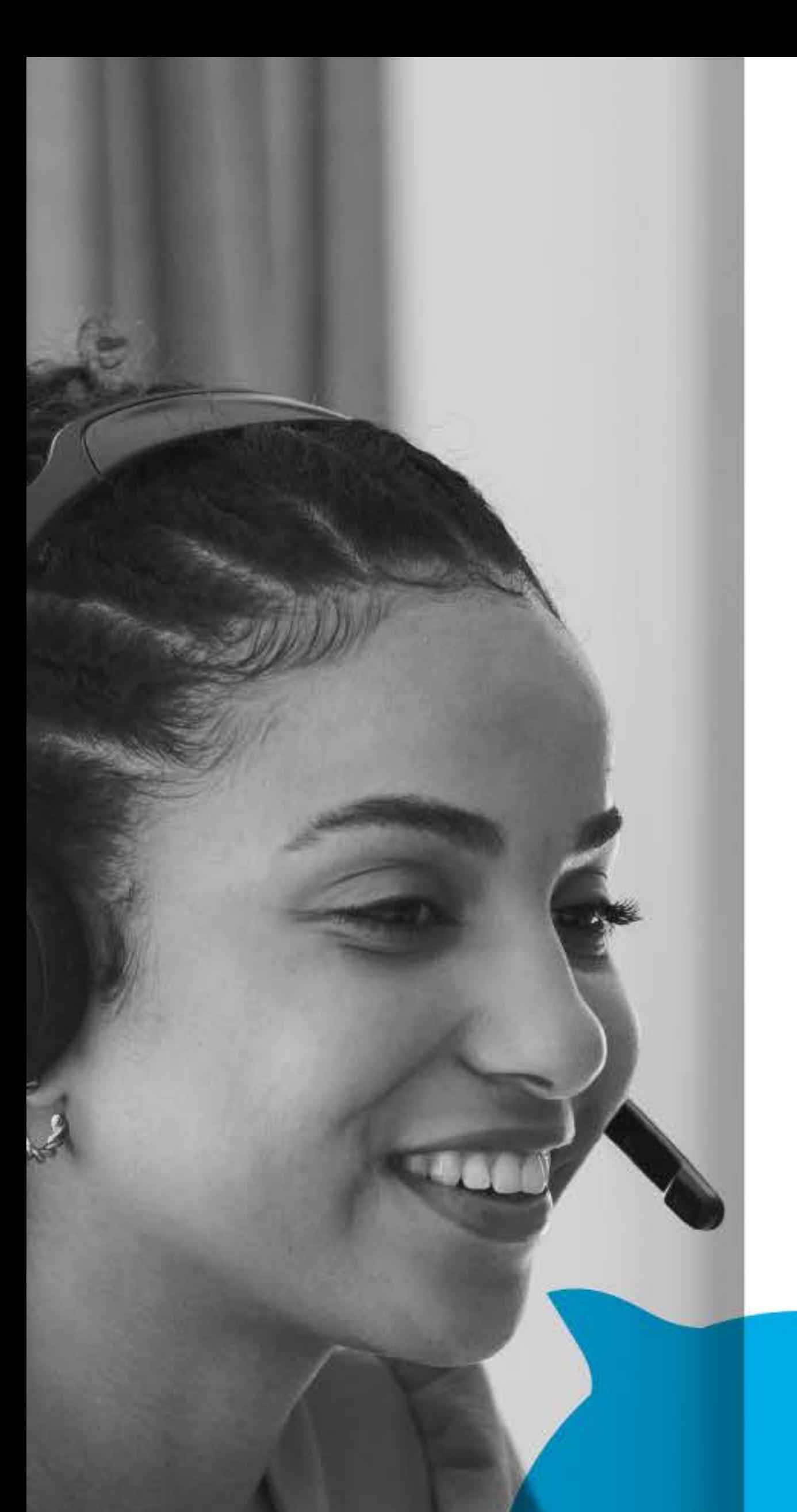

### **DOCENTES INTERNACIONALES**

#### **ALICIA BARBERIS (ARGENTINA):**

Narradora y escritora reconocida internacionalmente. Coordina Red Internacional de  $|a|$ Cuentacuentos en Argentina y ofrece talleres de escritura y narración oral, además de espectáculos para todas las edades.

**MARYTA BERENGUER (ARGENTINA):** Escritora, editora y docente especializada en literatura infantil y juvenil. Como narradora y maestra de narradores, tiene amplia experiencia en la

producción de espectáculos. Busca difundir la literatura infantil y juvenil de calidad a través de su trabajo como conductora de programas de radio.

#### **. NIRÉ COLLAZO (URUGUAY):**

Directora de Caszacuento, escuela de narración oral con sede en el Teatro Solís de Montevideo. Es experta en Literatura Infantil y Juvenil y diplomada en Gestión Cultural por la Fundación Bank Boston. También coordina la Red Internacional de Cuentacuentos en Uruguay.

#### **OSKAR CORREDOR (COLOMBIA):**

Narrador oral y psicólogo con más de 30 años de trayectoria. Ha participado en festivales de narración y teatro en Hispanoamérica, además de trabajar como actor, locutor, radioactor y realizador

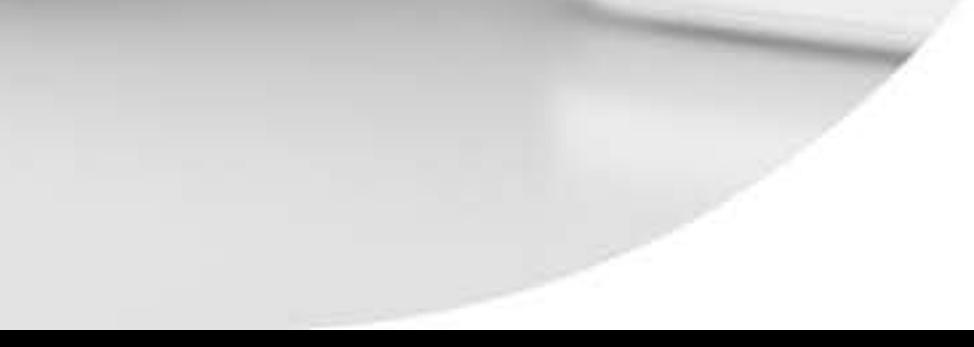

de audiovisuales.

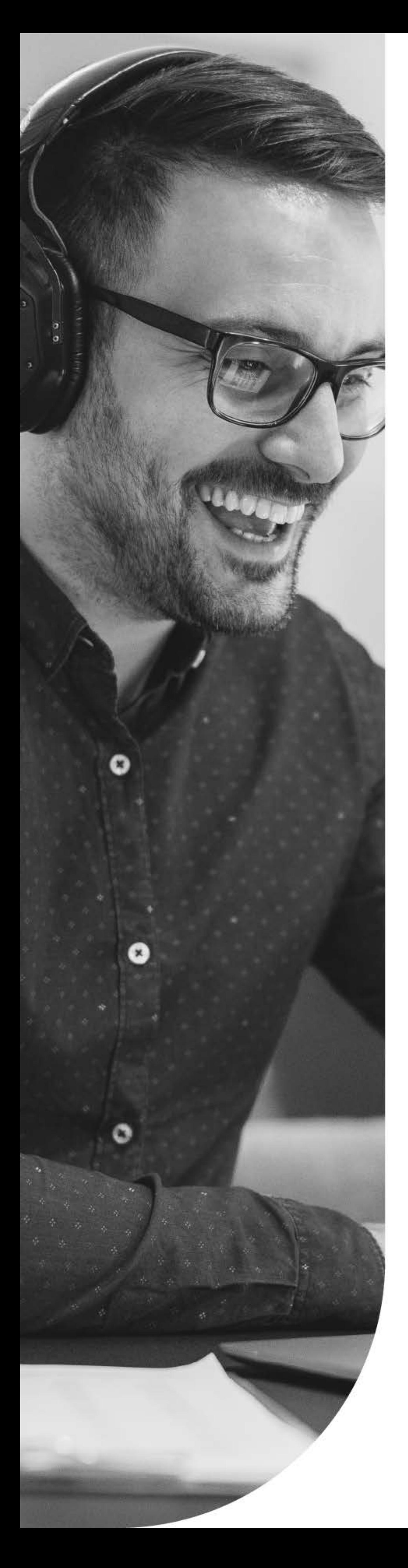

#### **LEONARDO LEÓN (COLOMBIA):**

Artista escénico y consultor organizacional especializado en temas de comunicación, capacitación y responsabilidad social. Experto en la creación, adaptación de historias en distintos formatos como la narración oral, la escritura y los audiovisuales.

#### **ANA PADOVANI (ARGENTINA):**

Docente y psicóloga, pionera de la narración oral en su país. Ha participado en eventos internacionales en Cuba, Ecuador, España, Italia y Uruguay. También es autora de los libros "Contar cuentos" y "Escenarios de la narración oral".

#### **JULIO PERSA (URUGUAY):**

Actor, director y productor de teatro. Es Licenciado en Ciencias de la Comunicación y en Psicología por la Universidad de la República.

#### SILVIA UTURBEY (URUGUAY):

Licenciada en Fonoaudiología por la Universidad de la República y egresada de la Escuela Universitaria de Tecnología Médica. Certificada como instructora del "Método Neira para el Tratamiento de Disfonías" en Buenos Aires, Argentina en 2014.

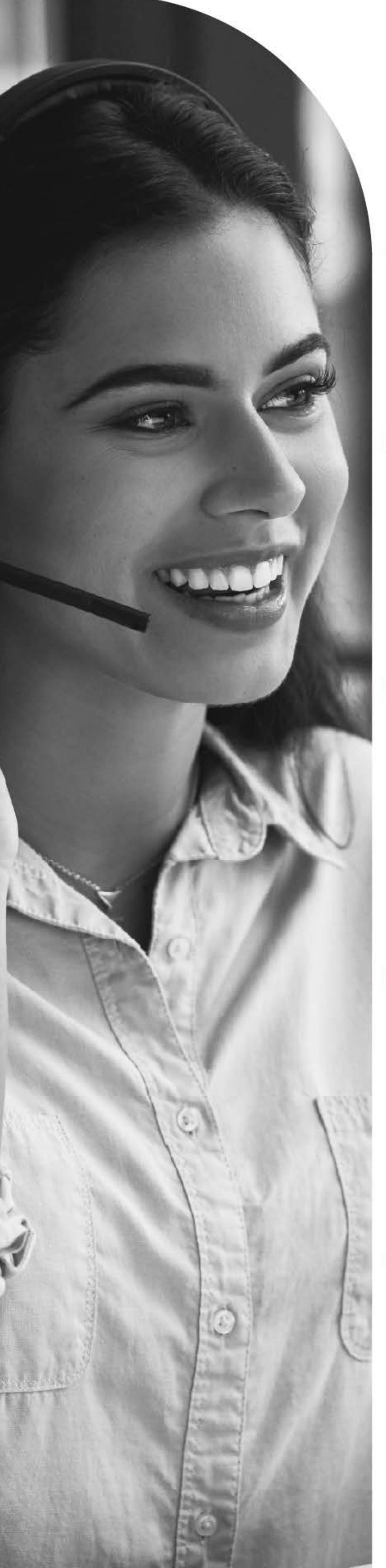

### **DOCENTES NACIONALES**

#### **MANUEL CONDE:**

Actor, narrador oral, director y mediador de lectura con amplia experiencia en el campo de las artes escénicas y la narración oral.

#### **MAITE CORTEZ:**

Licenciada en Ciencias y Artes de la Comunicación (PUCP) y Diplomado en Gestión Cultural (PUCP). Además, se ha formado en TAE-Perú en Terapia de Artes Expresivas, Terapia Narrativa, Cuento Terapia y Storytelling.

#### **CLAUDIA CURIEL:**

Narradora oral, coach y docente,

reconocida por su participación en festivales de narración en América y Europa. Con amplia experiencia en la enseñanza, imparte talleres y cursos para todas las edades, compartiendo su pasión por la narración oral y la literatura.

#### **JORGE FLORES JOHANSON:**

Narrador oral, director de teatro, comunicador social, docente y gestor cultural. Es el director del Colectivo de Cuentacuentos Narrarte y del grupo de teatro Esparta, y ha sido reconocido en diversos países de Latinoamérica por su labor.

#### **RICARDO GONZÁLEZ VIGIL:**

Poeta, docente universitario y crítico literario. Es catedrático en la Pontificia Universidad Católica del Perú y ha publicado numerosas antologías y columnas periodísticas. Su compromiso con la difusión de la literatura peruana lo convierte en una figura destacada en el

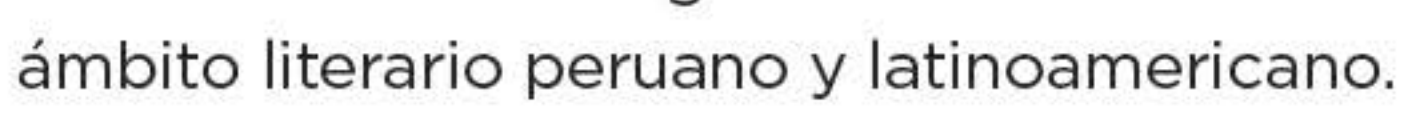

## antarte **ESCUELA DE NARRADORES ORALES**

### CON EL RESPALDO DE ICPNA, UNA **INSTITUCIÓN CON MÁS DE 80 AÑOS** AL SERVICIO DE LA EDUCACIÓN Y LA **CULTURA.**

El certificado se emitirá gratuitamente al concluir satisfactoriamente los 6 módulos básicos, los estudiantes recibirán un certificado emitido por el ICPNA, que acredita su formación como narrador oral.

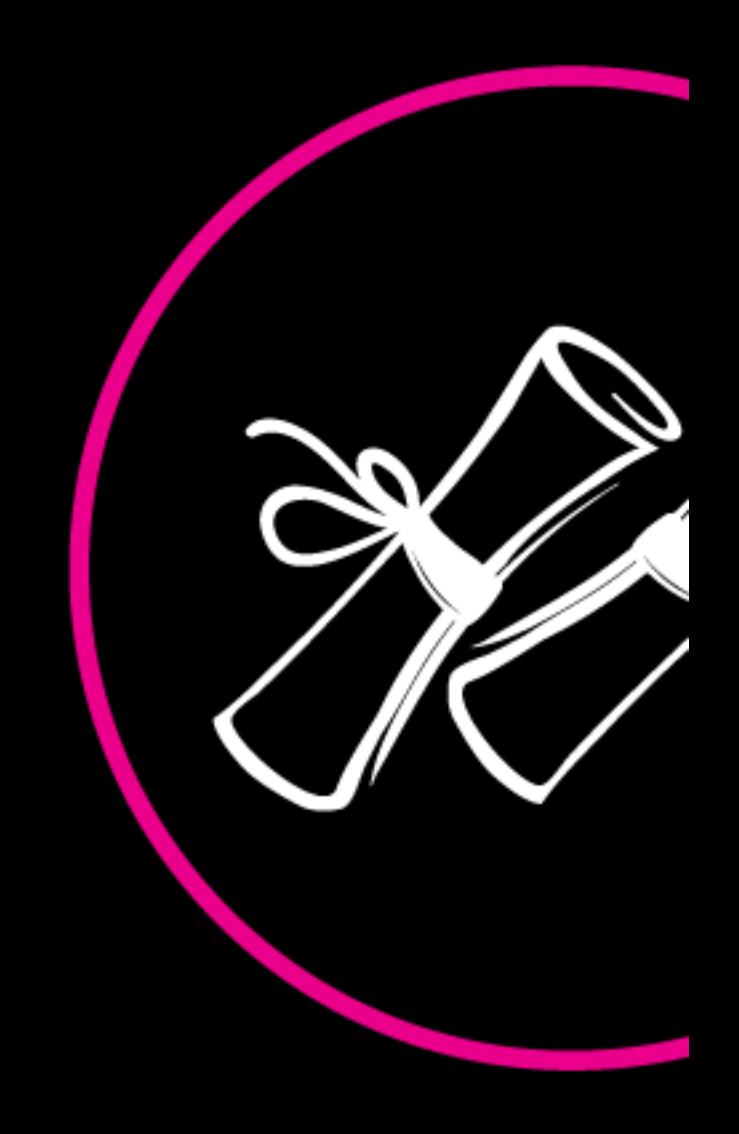

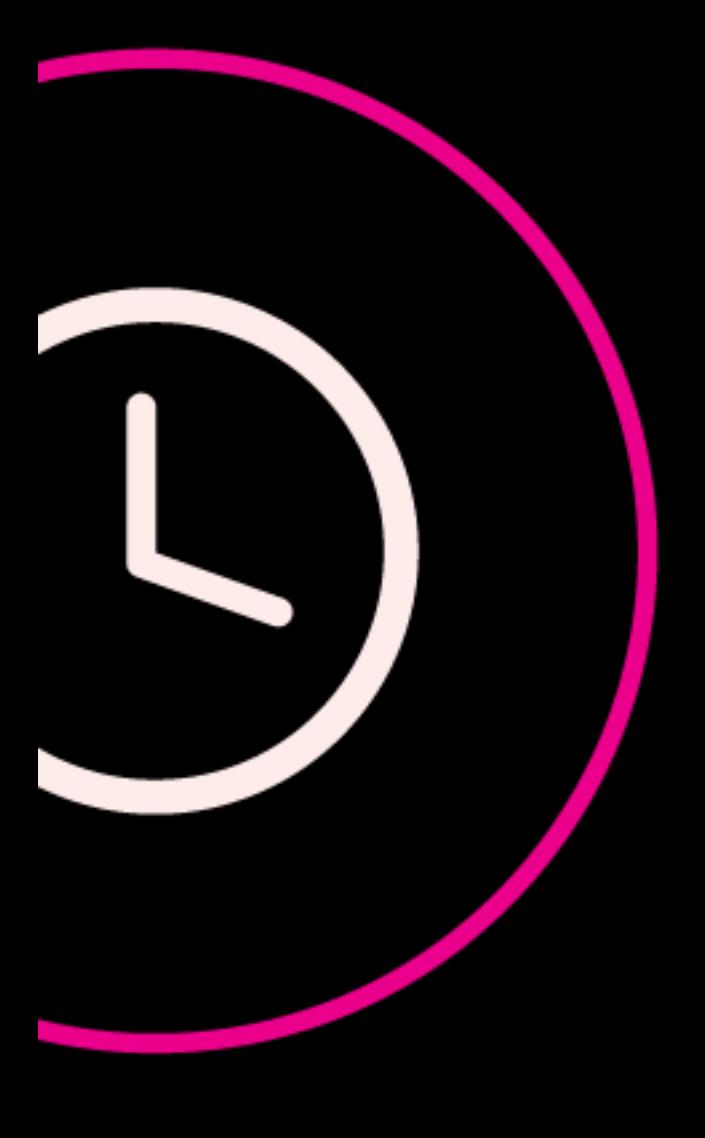

### **UNA MODALIDAD QUE SE ACOMODA A TUS TIEMPOS**

Las clases se llevarán a cabo de manera semanal los días miércoles, en el horario de 18:00 a 20:15 horas, hora de Perú (los estudiantes extranjeros deberán verificar la diferencia horaria correspondiente en sus respectivos países).

### **LOS MEJORES HORARIOS**

El programa de formación de narradores orales se realizará en modalidad virtual y tendrá una duración de seis meses. Cada módulo se desarrollará en cuatro semanas.

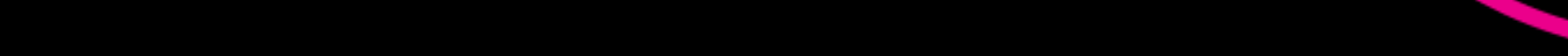

## PROCESO DE MATRÍCULA

Si estas interesado, registra tus datos en el siguiente formulario de preinscripción AQUÍ

> Recibirás en tu correo más información sobre las opciones de pago disponibles.

Una vez realizado tu pago, envía el voucher de la transferencia al siguiente correo: biblioteca@icpna.edu.pe

> Finalmente, recibirás en tu correo la confirmación y validación de tu inscripción al programa.

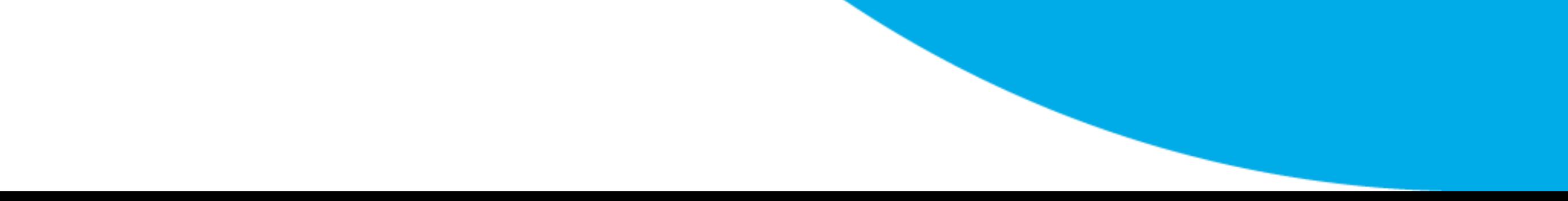

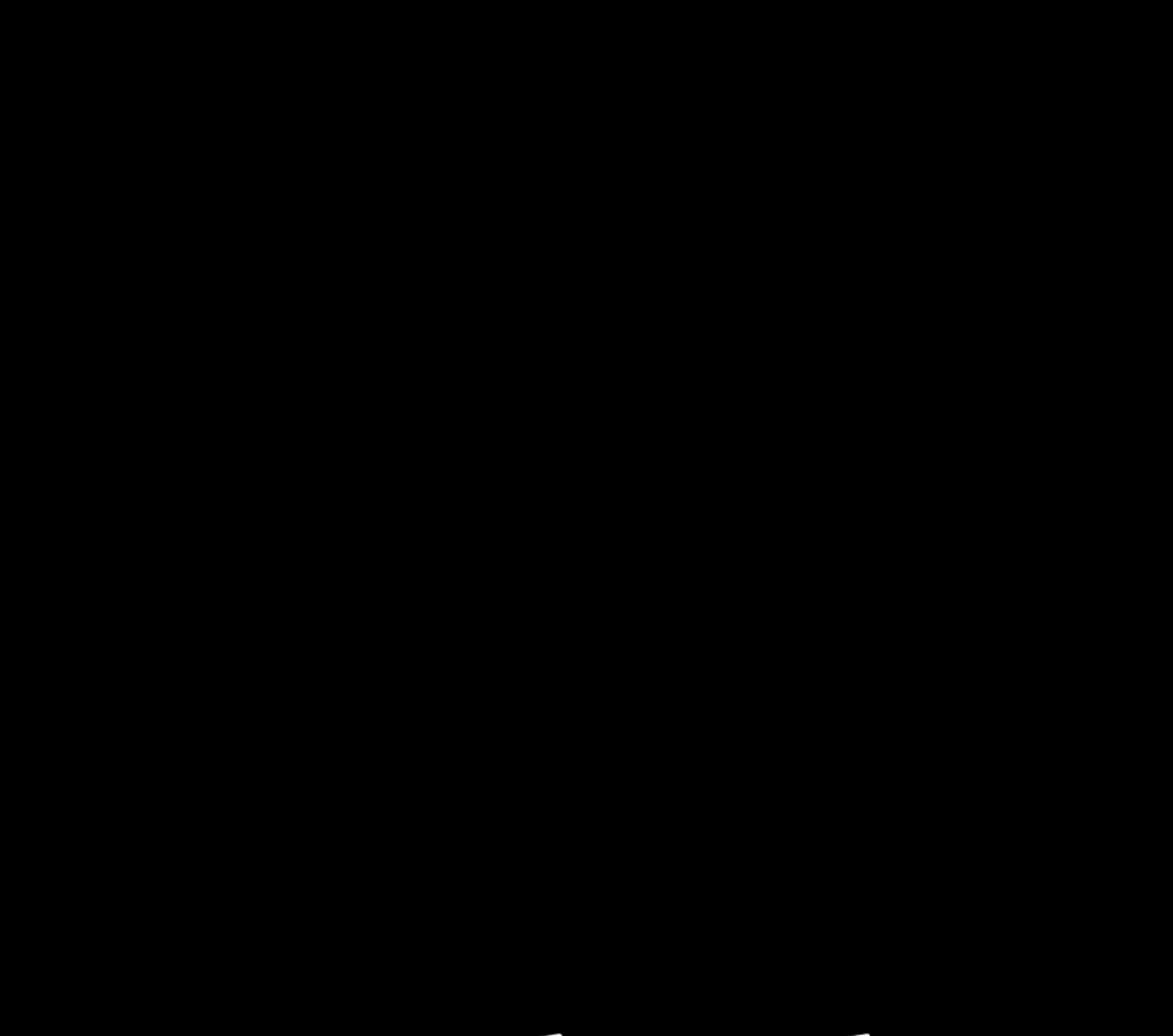

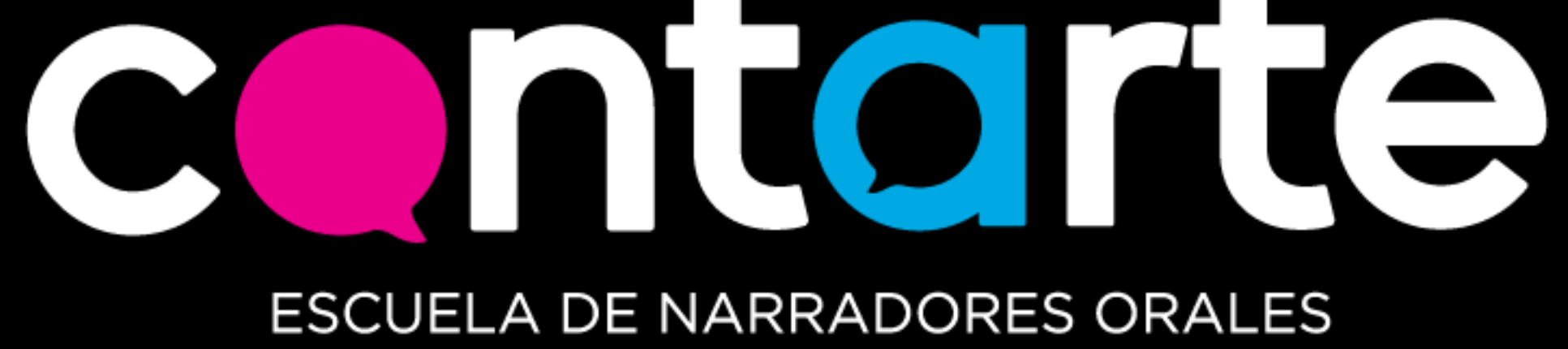